## **5. Parallelprogrammierung II und q-gram Indizes**

**AlDaBi Praktikum**

## Inhalt

- Parallelprogrammierung II
- q-gram Indizes

• Bemerkungen zur P-Aufgabe

### **PARALLELPROGRAMMIERUNG II**

**OpenMP - Eine Einführung in die parallele Programmierung mit C/C++** Simon Hoffmann und Rainer Lienhart, <http://www.springer.com/computer/book/978-3-540-73122-1>

David Weese © 2010/11

Sascha Meiers WS 2013/14

### Einführung

• Es sollen Fibonacci-Zahlen berechnet werden:

```
vec[0] = 1;vec[1] = 1;for (int i = 2; i < vec.size(); ++i)
   vec[i] = vec[i-1] + vec[i-2];
```
- Der Wert an Stelle i hängt offensichtlich von Stelle i-1 und i-2 ab
	- Datenabhängigkeit zwischen den Iterationen (*read-after-write*)
	- Die Iterationen i-1 und i-2 müssen vor i ausgeführt werden
	- Kein Problem wenn Schleife seriell ausgeführt wird
- Lässt sich die Schleife parallelisieren?

## Einführung (II)

• So geht es nicht:

```
vec[0] = 1;vec[1] = 1;#pragma omp parallel for
for (int i = 2; i < n; ++i)
   vec[i] = vec[i-1] + vec[i-2];
```
- Warum nicht?
	- Angenommen t Threads teilen sich den Indexraum gleichmäßig auf
		- Thread k bearbeitet zusammenhängendes Teilstücke i=a $_{k},...,a_{k+1}$ -1
		- $a_0 = 2$  und  $a_t = n$
	- Starten alle gleichzeitig, hat nur Thread 0 die benötigten 2 vorherigen Einträge
	- Threads 1,...,t-1 verletzen *read-after-write* Abhängigkeit (race condition)

## Einführung (III)

- Lösung:
	- Man müsste die Einträge a<sub>k</sub>-1 und a<sub>k</sub>-2 vorab initialisieren
		- Im Allgemeinen schwierig
		- Hier ginge es expliziter Formel für Fibonacci-Zahlen von Moivre-Binet

$$
\text{vec}[i] = \frac{1}{\sqrt{5}} \left[ \left( \frac{1+\sqrt{5}}{2} \right)^i - \left( \frac{1-\sqrt{5}}{2} \right)^i \right]
$$

• Aufteilung muss vorab bekannt sein (manuelles Aufteilen erforderlich)

```
int total threads = omp get num threads();
int this thread = omp get thread num();
```
### Arten der Datenabhängigkeit

- Direkte (Fluss-)Abhängigkeit:
	- read-after-write (2 nach 1, 3 nach 2)

 $a = 7$ ; // 1  $b = a + 1;$  // 2  $c = b$ ; // 3

- Indirekte oder Gegenabhängigkeit:
	- write-after-read (5 nach 4)

 $b = a + 1;$  // 4  $a = 3;$  // 5

- Ausgabeabhängigkeit:
	- write-after-write (7 nach 6)

 $a = 10;$  // 6  $a = 20;$  // 7

### Parallelisierung

- Ausführungsreihenfolge von datenabhängigen Instruktionen darf nicht verändert werden
	- In seriellen Programmen immer gegeben
	- In parallelen Programmen Aufgabe des Programmierers
- Nur unabhängige Instruktionen können vertauscht werden
	- Parallel ausgeführte Instruktionen müssen also unabhängig sein
	- Suche nach unabhängigen Variablen, Berechnungen, Teilproblemen
	- Parallelisiere diese
- Datenabhängigkeit wird erkannt und benutzt von
	- Prozessoren mit Pipelining
	- Compilern beim Optimieren von Code
	- Parallelisierenden Compilern

### Auflösen von Datenabhängigkeiten

- Direkte (Fluss-)Abhängigkeit:
	- Lässt sich nicht auflösen

 $a = 7$ ; // 1  $b = a + 1;$  // 2  $c = b$ ; // 3

- Indirekte oder Gegenabhängigkeit:
	- Umbenennen

 $b = a + 1;$  // 4  $a2 = 3;$  // 5

- Ausgabeabhängigkeit:
	- Umbenennen

 $a = 10;$  // 6  $a2 = 20;$  // 7

### Abhängigkeiten in DP-Alignments

- Beispiel: Needleman-Wunsch Alignment
	- $\mathsf{M}_{\mathsf{i},\mathsf{j}}$  ist flussabhängig von M<sub>i-1,j-1</sub>, M<sub>i,j-1</sub> und M<sub>i-1,j</sub>
	- Keine Abhängigkeit zwischen M<sub>i,j</sub> und M<sub>i+1,i-1</sub>
		- Alle Elemente auf einer Antidiagonalen sind voneinander **unabhängig**
- Mögliche Parallelisierung Needleman-Wunsch:
	- Berechne Matrix antidiagonalweise
	- Antidiagonale selbst kann mit **parallel for** berechnet werden
- Alternativ:
	- Jeder Thread berechnet ein Tile (siehe cache-aware DP-Alignment *P-VL 6*)
	- Berechne diagonal benachbarte Tiles parallel

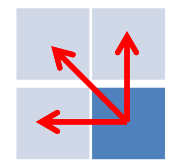

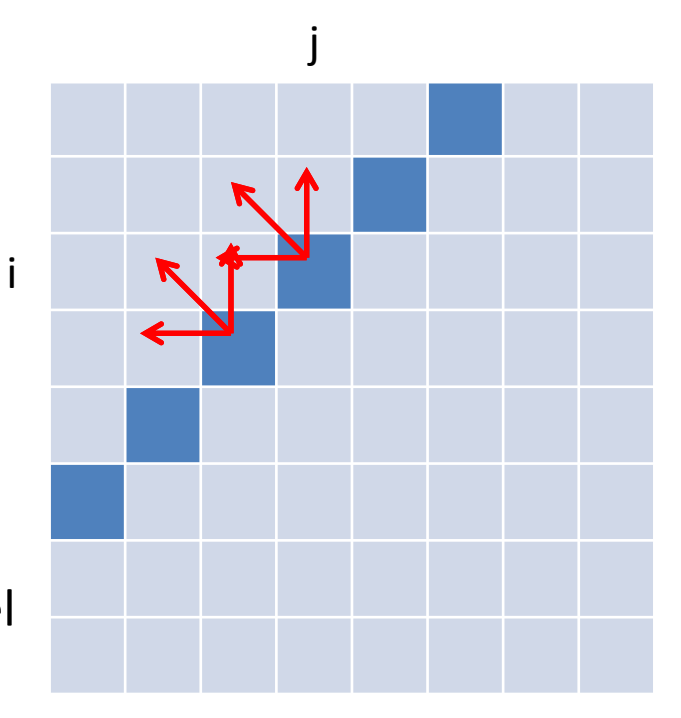

### Reduktion

- Szenario:
	- Parallel arbeitende Threads teilen sich manchmal eine Resource
	- Um Race Conditions zu vermeiden muss synchronisiert werden
		- #pragma omp critical
		- #pragma omp atomic
	- critical Bereiche können zum Flaschenhals werden, weil sich davor Threads stauen

- Beispiel (P-A5):
	- Parallelität auf Read-Ebene, Ausgabe der gefundenen Matches
	- Schreiben in Datei (f.write()) wird synchronisiert durch omp critical

## Reduktion (II)

- Alternative (ohne Synchronisation):
	- Resource wird dupliziert, jeder Thread erhält eigene Resource
	- Am Ende des parallelen Bereichs werden lokale Resourcen zu einer globalen vereint (**Reduktion**)
	- Meist effizienter, weil Threads nicht warten müssen

- Beispiel (P-A5):
	- Jeder Thread erhält eigenen Vector zum Speichern
	- Master-Thread schreibt am Ende Vorkommen jedes Threads zum in die Datei
		- **Hier noch schneller:** Pro Thread in eigene Datei schreiben
		- Am Ende konkateniert der Master-Thread alle Dateien

## Reduktion (III)

- Reduktion muss manuell implementiert werden
- Bei einfachen Reduktionen hilft OpenMP:
	- Direktive **reduction (op: var)** in einem parallelen Bereich

```
int summe = 0;
#pragma omp parallel for reduction (+:summe)
for (int i = 0; i < 10000; ++i)
    summe += A[i];
```
- Funktionsweise
	- Jeder Thread erhält lokale Kopien der Variable **var**
	- **op** ist Operation, die am Ende mit allen lokalen Variablen ausgeführt wird
	- Ergebnis wird mit der ursprüngliche, globale Variablen **var** verknüpft

### Reduktionsoperationen

• In OpenMP (C++) gibt es folgende Reduktionsoperationen:

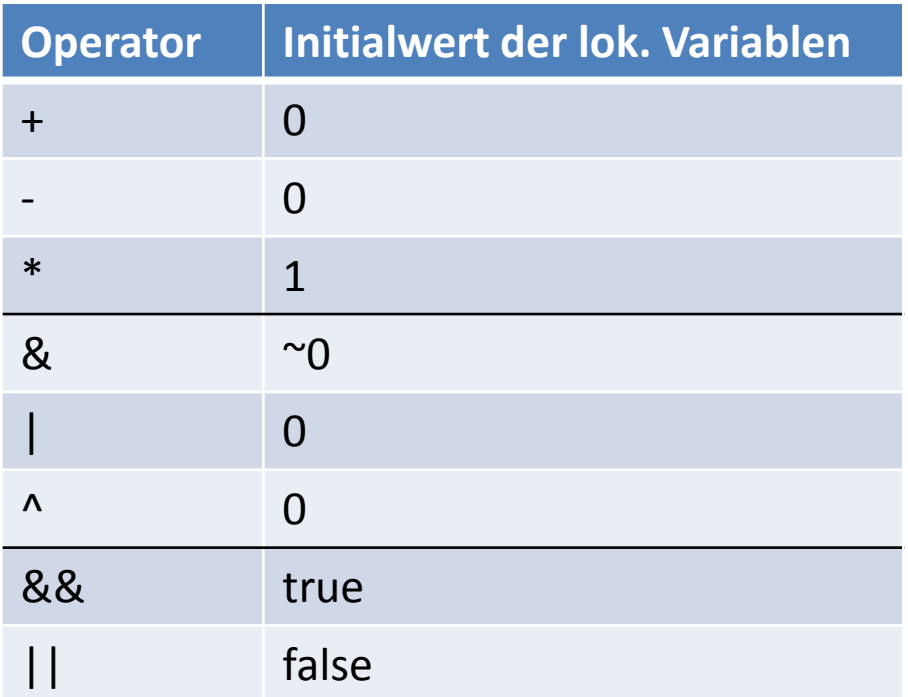

• Jede lokale Variable erhält zu Beginn der Reduktion den entsprechenden Initialwert

### **Q-GRAM INDEX**

David Weese © 2010/11

Sascha Meiers WS 2013/14

### Begriffe

- q-gram
	- Kurzer String der Länge q
- q-gram Index
	- Speichert und liefert effizient alle Vorkommen eines gegeben q-grams in einem Text

### q-gram Index

- Kann über ein Suffixarray implementiert werden
	- **suftab** speichert die Positionen alle Suffixe
		- Mindestens **nach den ersten q Buchstaben** sortiert
	- **dir** speichert zu jedem q-gram Q die Position des ersten Suffix in **suftab**, das mit Q beginnt

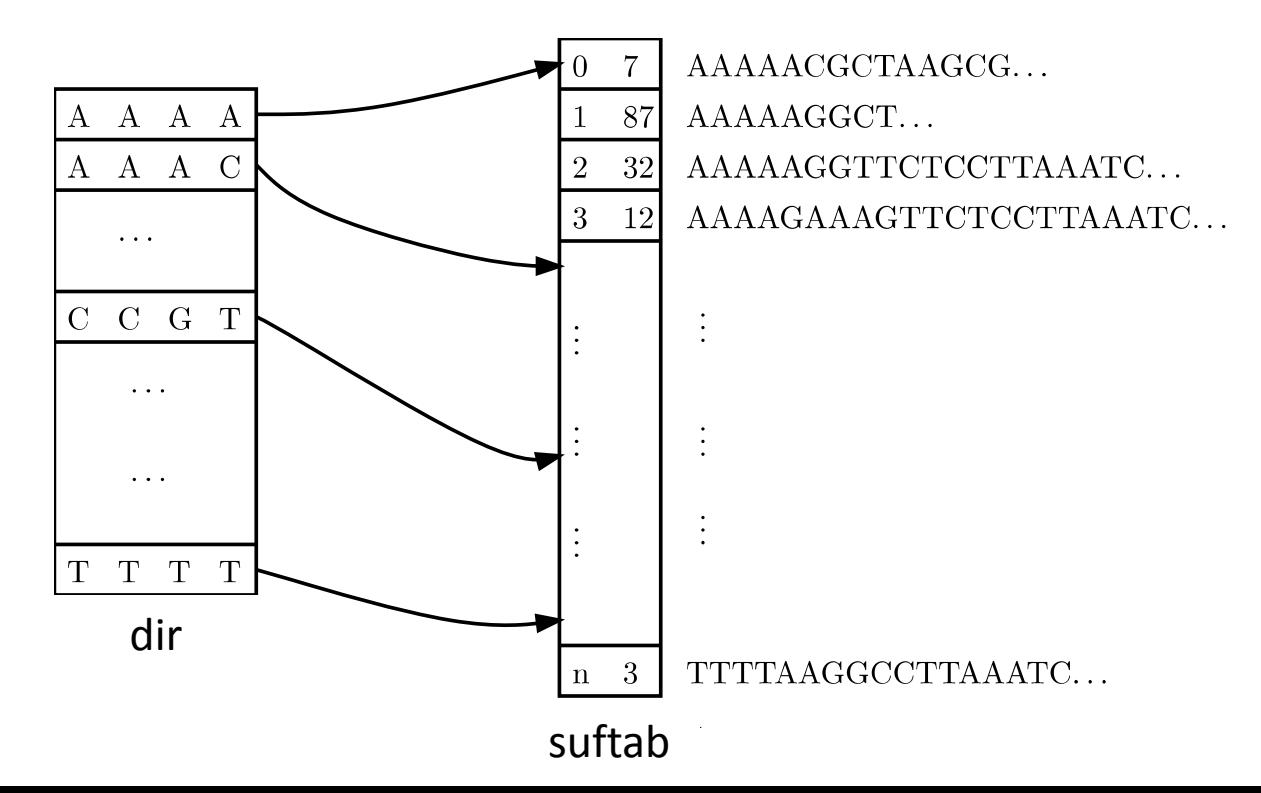

## q-gram Index (II)

- Abfrage aller Vorkommen eines q-grams Q im Text
	- Ermittle Position h(Q) des zu Q gehörenden Eintrags in **dir** (mittels q-gram hash)
	- Alle Vorkommen von Q stehen in **sufab** zwischen (einschließlich) **dir**[h(Q)] und (ausschließlich) **dir**[h(Q)+1].

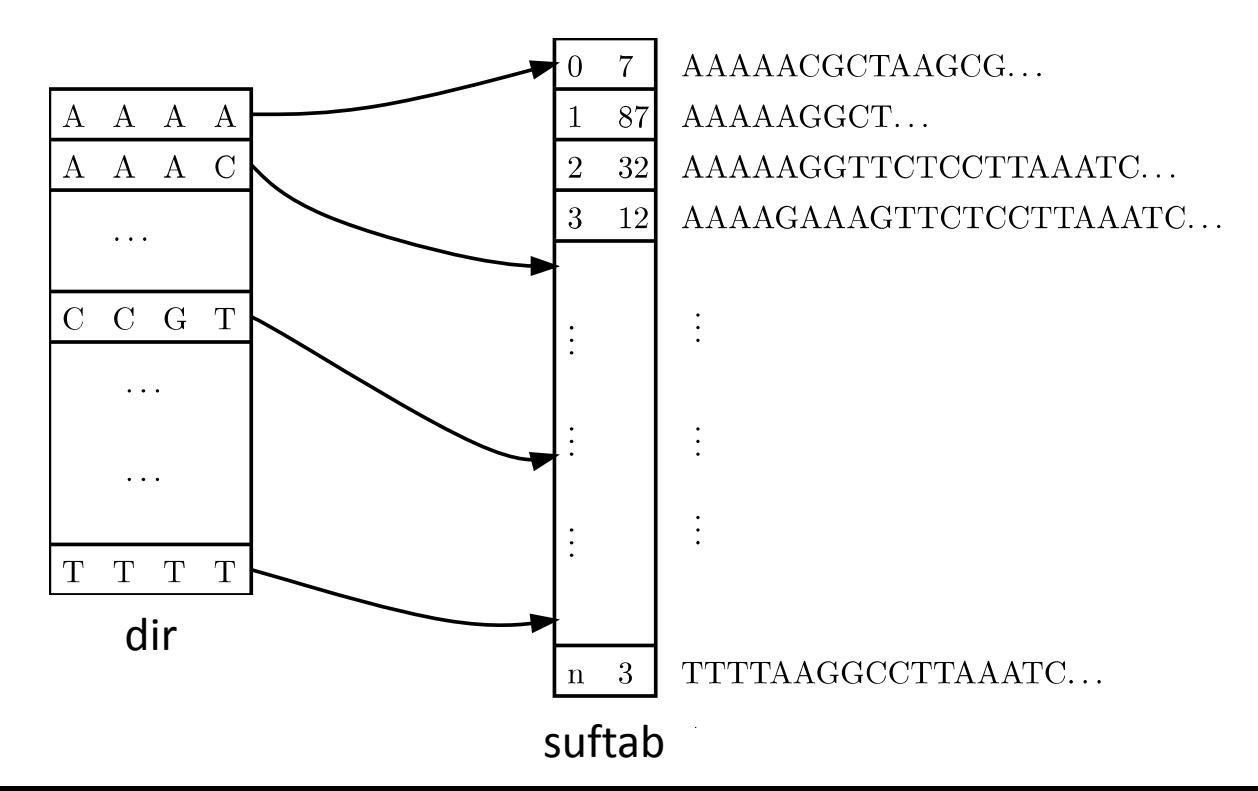

### q-gram Hashing

- Wie findet man effizient den zu Q gehörenden Eintrag in **dir**?
	- **dir** enthält alle möglichen q-gramme in lex. Ordnung
	- man braucht eine bijektive Funktion h, die die Menge aller q-gramme auf Positionen in **dir** abbildet:

 $h:\Sigma^q\to [0,|\Sigma|^q-1]_{\rm N}$ 

– h muss die Ordnung der q-gramme erhalten:

 $Q_1 < Q_2 \Rightarrow h(Q_1) < h(Q_2)$ 

– h(Q) heißt Hashwert oder Rang von Q

## q-gram Hashing (II)

- Lösung: Interpretiere q-gram als Zahl zur Basis |Σ|:
	- Weise jedem Buchstaben x aus Σ seinen Rang ord(x) zu
		- Beispiel  $\Sigma_{DNA}=\{A,C,G,T\}$ : ord(A) = 0  $ord(C) = 1$  $ord(G) = 2$  $ord(T) = 3$
	- Für q-gram Q gilt dann:

$$
h(Q) = \sum_{i=0...q-1} ord(Q[i]) \cdot |\Sigma|^{q-1-i}
$$

• Beispiel  $\Sigma_{DNA}$ :

$$
h(GATTACA) = 2033010_4
$$
  
= 2 \cdot 4^6 + 3 \cdot 4^4 + 3 \cdot 4^3 + 1 \cdot 4^1  
= 9156

#### Hashwerte aller 2-gramme über  $\Sigma_{DNA}$ :

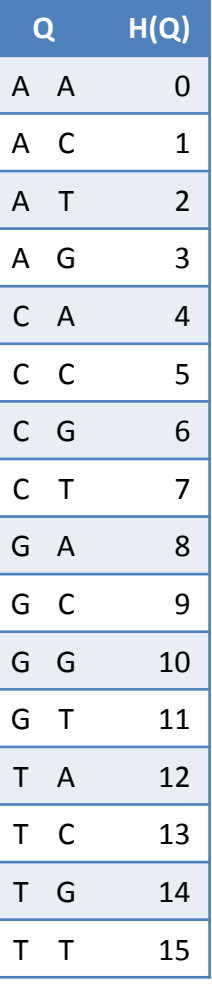

### q-gram Hashing (III)

- Effizientes Hashing
	- Polynomauswertung nach dem Horner-Schema

$$
h(GATG) = 2 \cdot 4^3 + 0 \cdot 4^2 + 3 \cdot 4^1 + 2 \cdot 4^0
$$
  
= 
$$
(((((2 \cdot 4) + 0) \cdot 4) + 3) \cdot 4) + 2
$$

• Pseudo-Code:

```
hashValue = 0;
for(c in Q from left to right) {
    hashValue * = |\Sigma|;
    hashValue += ord(c);
}
```
## q-gram Hashing (IV)

- Spezialfall  $|\Sigma| = 2^k$ 
	- Ersetze Addition, Subtraktion und Multiplikation durch schnellere Bit-Operationen
	- Beispiel für |Σ| = 4
		- Shift-Operator

```
• Bitwise &
hashValue * = 4; \vert hashValue \langle \langle = 2 \rangle;
hashValue += ord(c); || hashValue &= ord(c);
```
• "Abschneiden" der vorderen Bits (Subtraktion bei überlappenden g-grams)

```
unsigned mask = \sim 0 << 2 \times q; // for q=3: ...11111000000
hashValue &= ~mask;
```
# Überlappendes q-gram Hashing

- Rang von sich überlappenden q-grammen wird benötigt
	- Aufbau des q-gram Index
	- In QUASAR während des Scans einer Sequenz

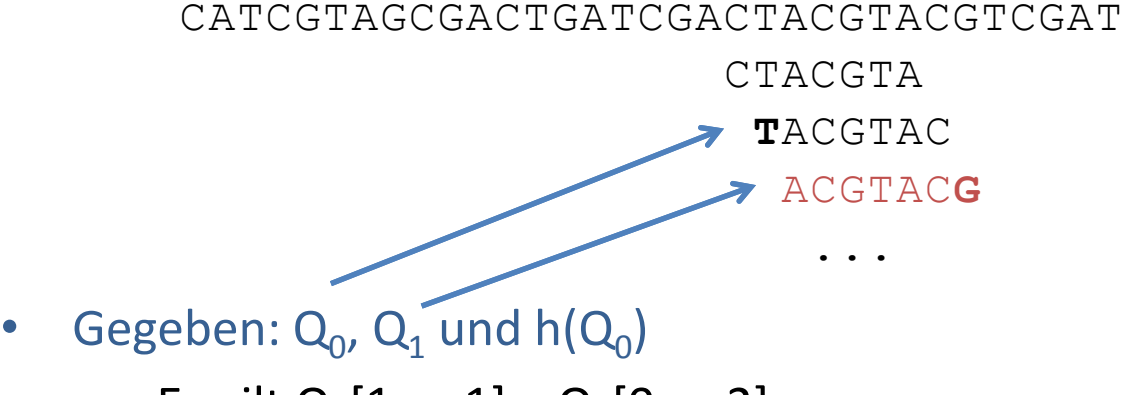

- $-$  Es gilt Q<sub>0</sub>[1..q-1] = Q<sub>1</sub>[0..q-2]
- Lässt sich  $h(Q_1)$  in konstanter Zeit berechnen?
	- Ja, durch anpassen des Rangs:

$$
h(Q_1) = h(Q_0) \cdot |\Sigma| - ord(Q_0[0]) \cdot |\Sigma|^q + ord(Q_1[q-1])
$$

### q-gram Index Erzeugen

- Anmerkungen zum q-gram Index mit Suffix Array
	- Im Suffix Array sind alle Suffixe vollständig lex. Sortiert
	- Sortierung nach den ersten q Zeichen genügt
		- Um Größenordnungen schneller als Konstruktion des ganzen Suffixarrays
- Wie sortiert man effizient alle Suffixe nach den ersten q Zeichen?
	- Quick Sort
		- **suftab** mit Werten 0,...,n-q initialisieren
		- **suftab** mit std::sort und eigenem Vergleichsfunktor sortieren, der höchstens die ersten q Zeichen der entsprechenden Suffixe vergleicht
		- Schreibe den Bucket-Anfang jedes q-grams Q an die Stelle h(Q) in **dir** (linearer Scan über **suftab** und **dir**)
	- Counting Sort

### Counting Sort

- Sortiert Elemente nicht über Vergleiche sondern über ihren Rang h(Q)
	- Laufzeit ist O(n+|Σ|<sup>q</sup> ) statt O(n**·**logn)
	- Funktioniert nur für kleine Alphabete (DNA) und kleine q (q<14)
- Funktionsweise:
	- 1. Fülle **dir** mit Nullen
	- 2. Scanne Text und zähle q-gramme mittels **dir**
	- 3. Berechne kumulative Summe der Zähler in **dir**, so dass der Eintrag an Stelle h(Q) das Bucket-Ende zum q-gram Q ist
	- 4. Scanne Text und verringere Eintrag an Stelle h(Q) in **dir**, um Bucket in **suftab** von hinten nach vorne mit Textposition zu füllen

## Counting Sort (II)

• Pseudo Code[:](http://de.wikipedia.org/wiki/Countingsort)

```
for j=0 to |\Sigma|^q // 1. Zähler auf Null setzen
  dir[j] = 0for i=0 to n-q // 2. q-gramme zählen
  j = h(T[i..i+q-1])dir[i]++for j=1 to |\Sigma|^q // 3. Kumulative Summe bilden
  dir[i] += dir[i-1]for i=0 to n-q // 4. Vorkommen einsortieren
  j = h(T[i..i+q-1])dir[j] --
  suffab[dir[j]] = i
```
• Siehe auch: <http://de.wikipedia.org/wiki/Countingsort>

### Beispiel (Schritt 1)

**dir** nach Initialisierung

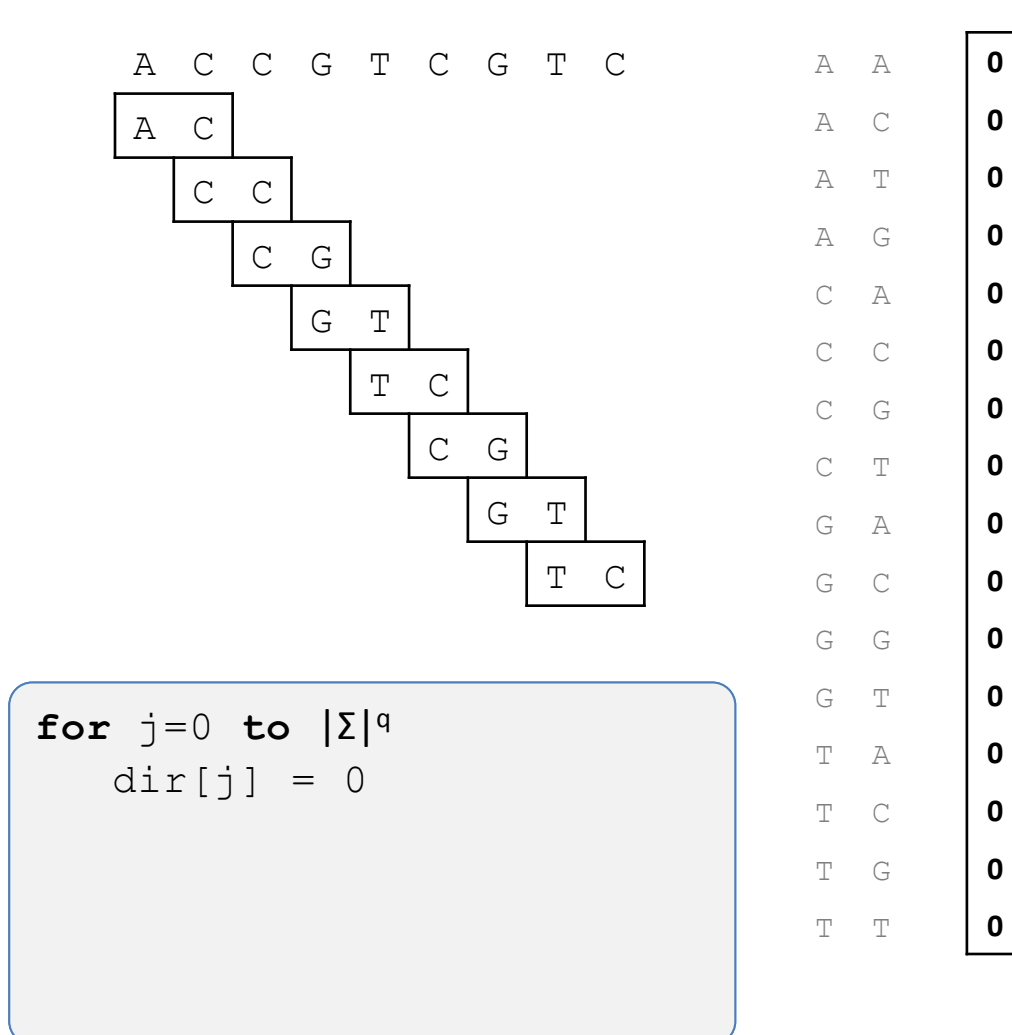

### Beispiel (Schritt 2)

**dir** nach Zählung

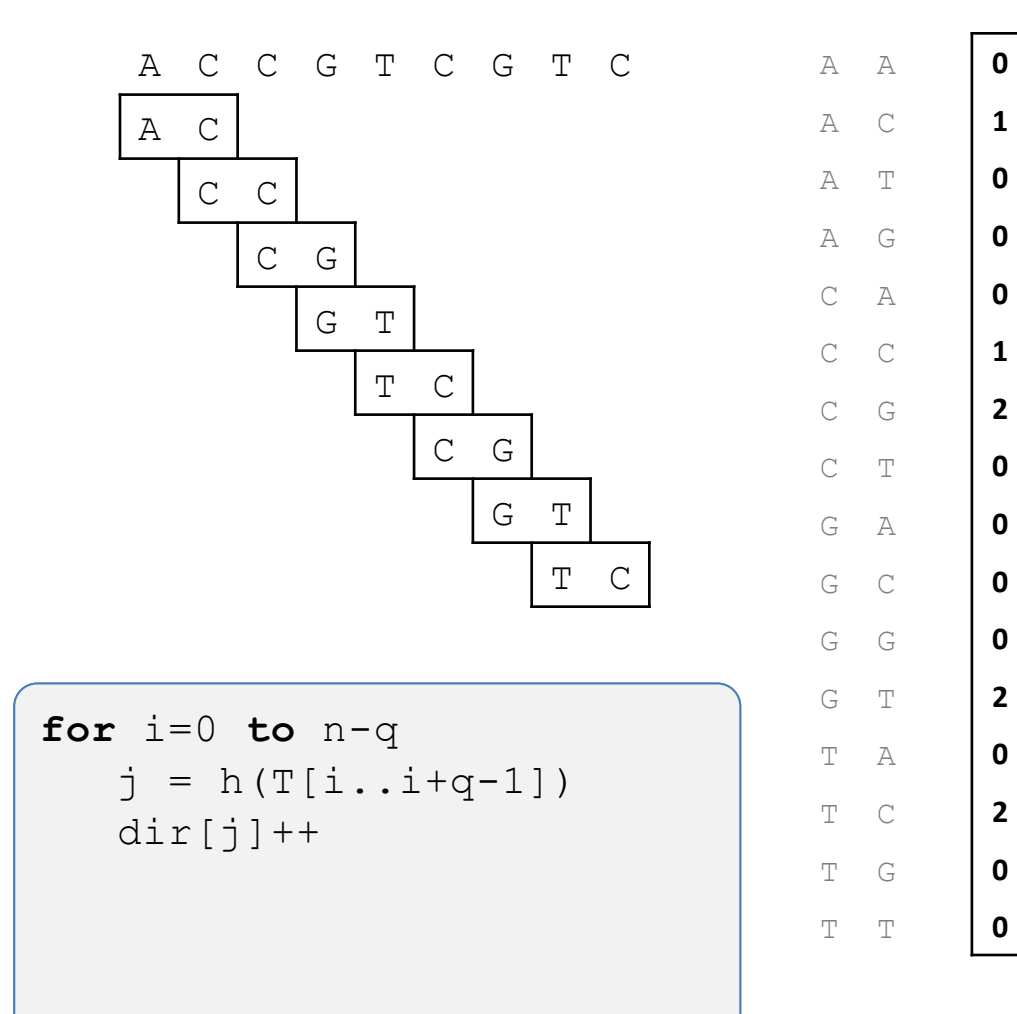

### Beispiel (Schritt 3)

kumulative Summe

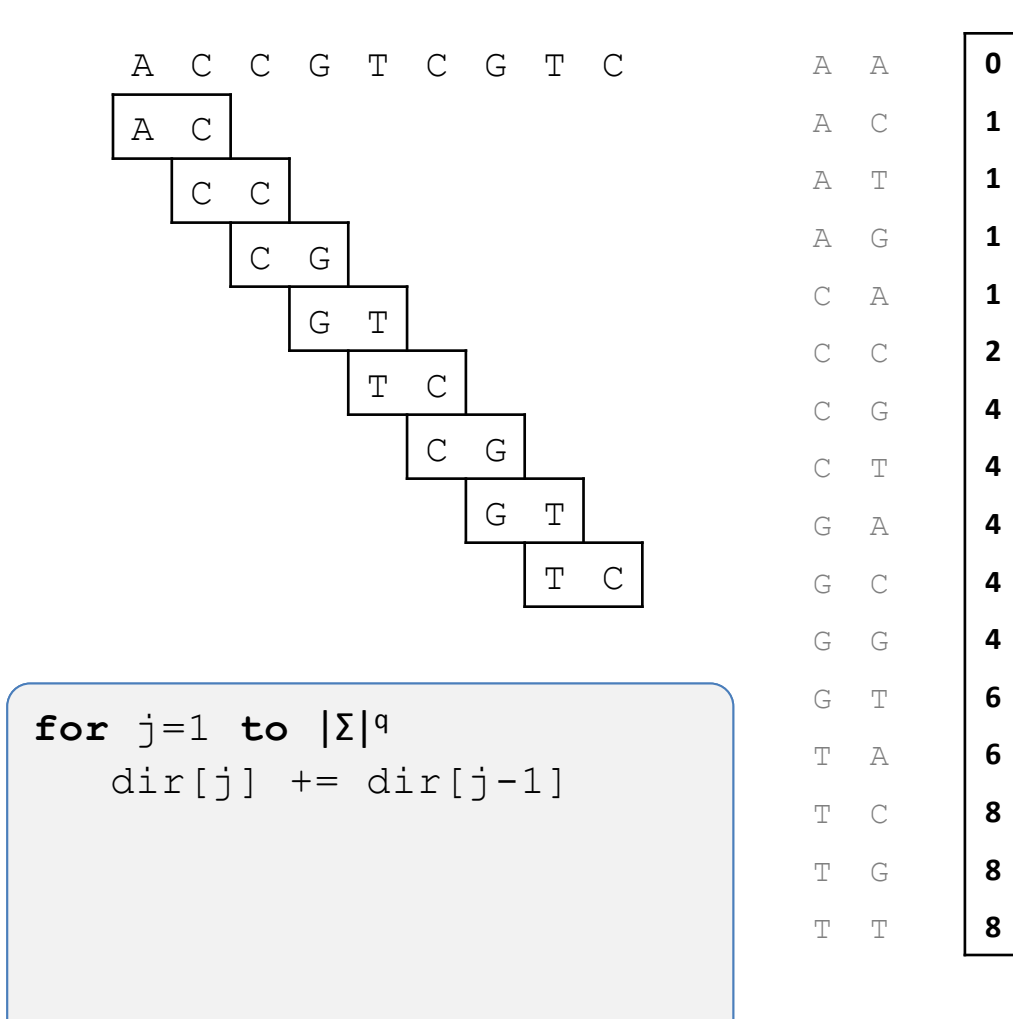

### Beispiel (Schritt 4)

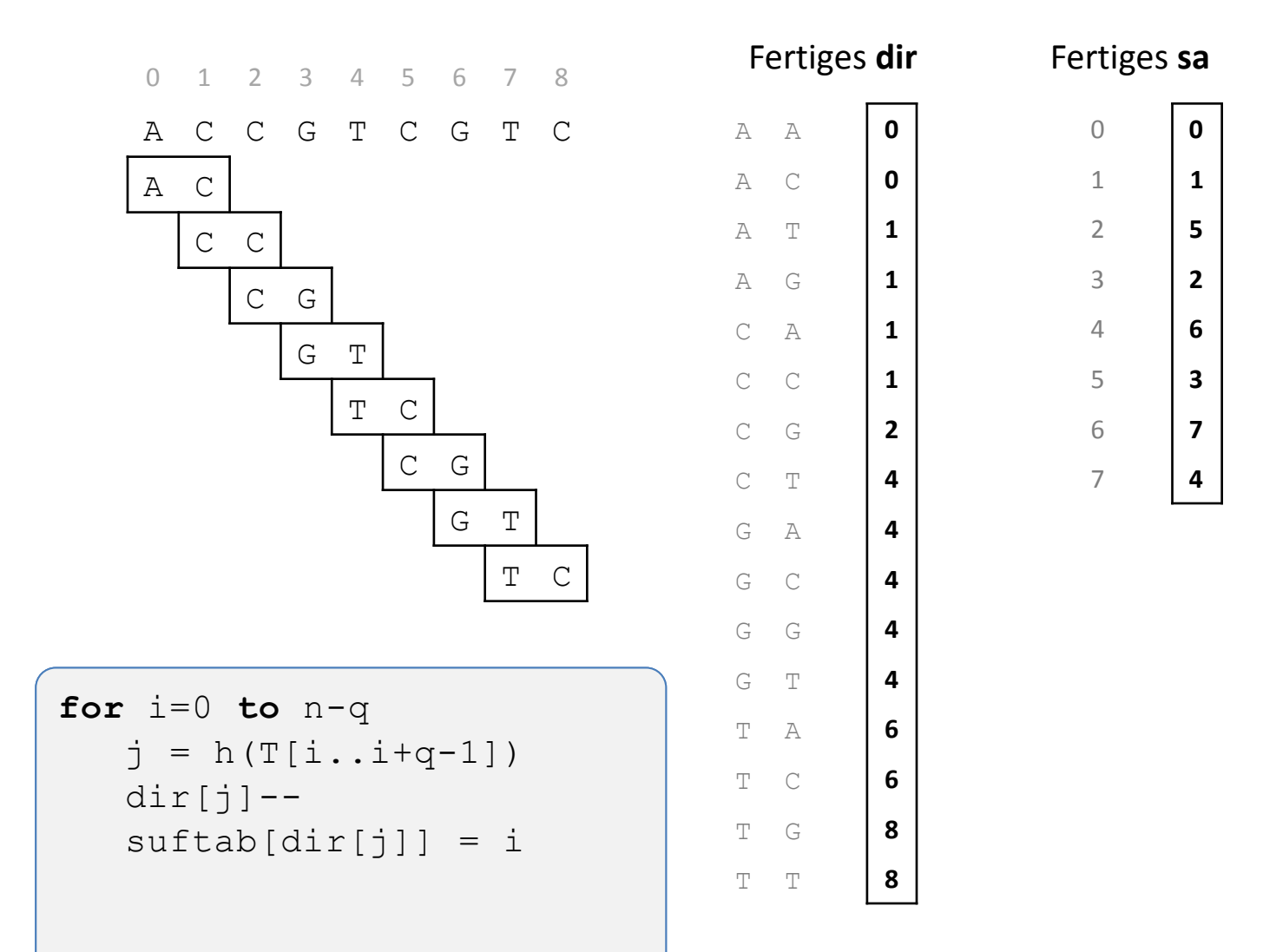

### q-gramme Finden

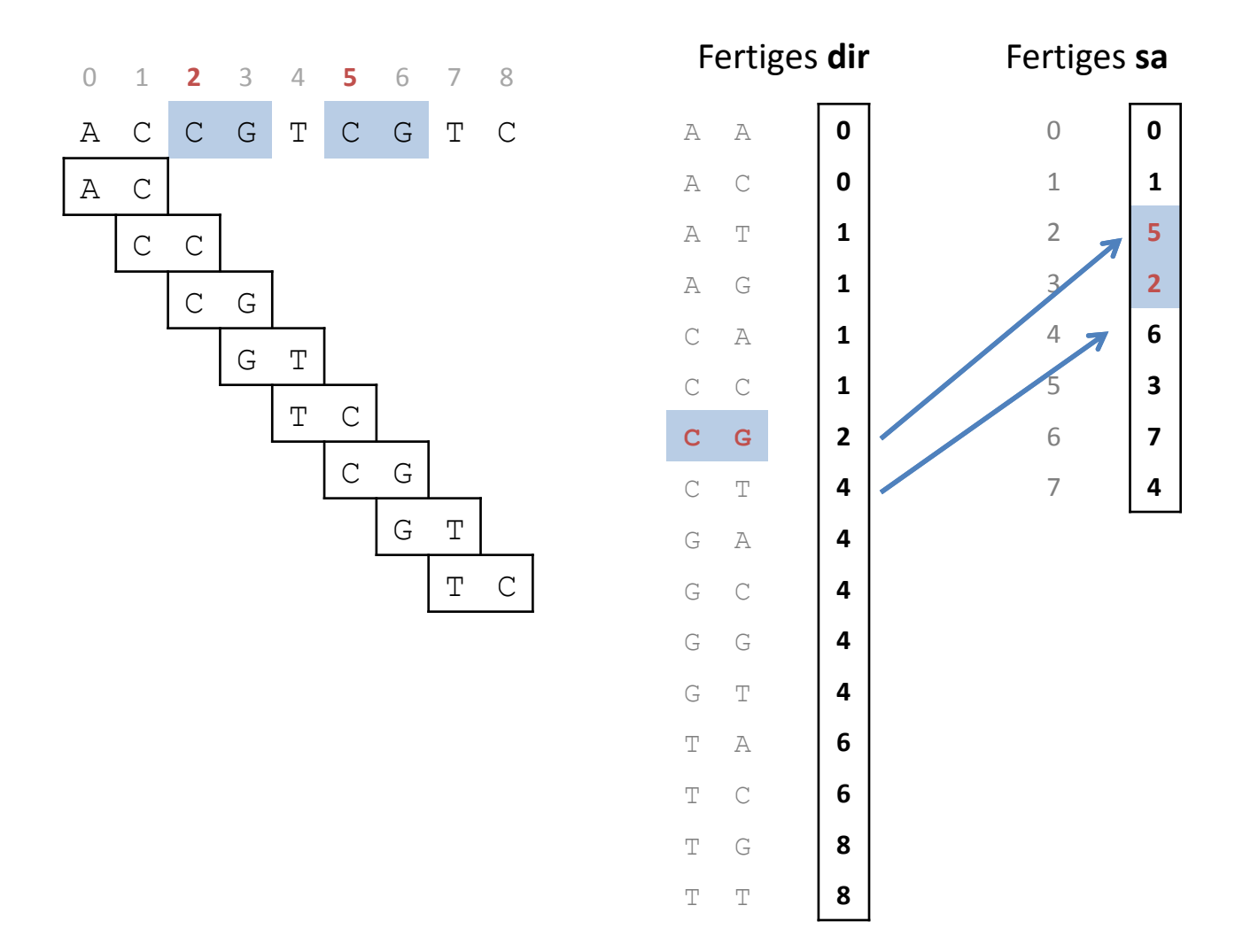

### Paralleles Counting Sort

- Paralleles Counting Sort mit k Threads:
	- 1. Zerlege Text in k Teile (Überlappung in q-1 Zeichen) und erzeuge k Felder dir<sub>1</sub>,...,dir<sub>k</sub>
	- 2. Ordne Teile den k Threads zu. Für jeden Thread t:
		- 1. Fülle dir, mit Nullen auf
		- 2. Zähle q-gramme in eigenem Teil
	- 3. Berechne aus lokalen Zählern gemeinsame kumulative Summe in den dir $_{t}$
	- 4. Für jeden Thread t:
		- 1. Scanne Teiltext und verringere Eintrag an Stelle h(Q) in dir<sub>t</sub>, um Teilbucket in **suftab** von hinten nach vorne mit Textposition zu füllen
	- 5. dir<sub>1</sub> wird endgültiges **dir**. Gib dir<sub>2</sub>,...,dir<sub>k</sub> frei.

• Siehe auch: <http://snippets.dzone.com/tag/countingsort>

### Größe des q-gram Index

- Speicheraufwand von **suftab**
	- Genau wie das Suffixarray: *n log n* bit, also 4n byte
- Speicheraufwand von **dir**
	- $-$  Σ<sup>q</sup> viele Einträge mit je *log n* bit, also 4 Σ<sup>q</sup> byte

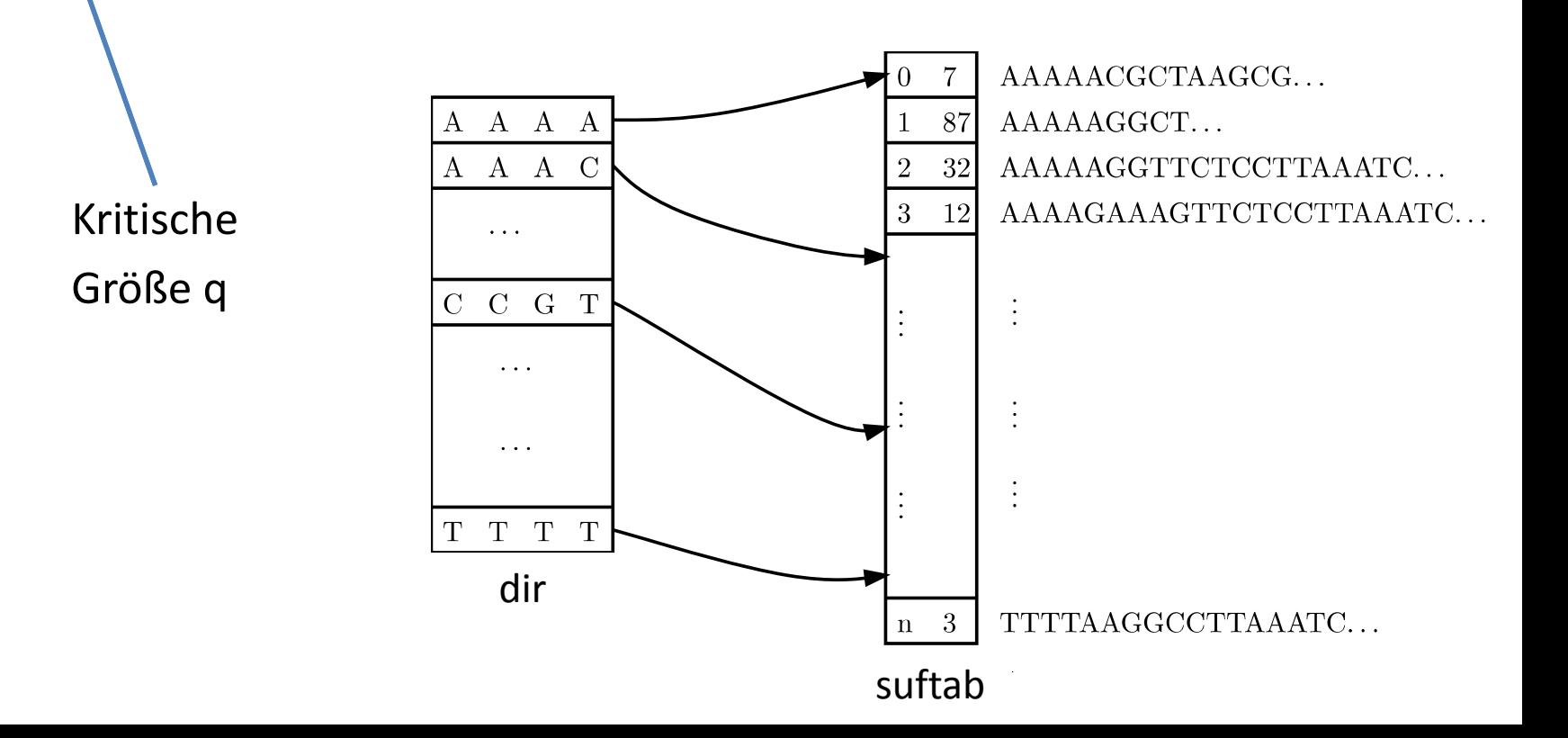

### Größe des q-gram Index (II)

- Speicheraufwand von **suftab**
	- Genau wie das Suffixarray: *n log n* bit, also 4n byte
- Speicheraufwand von **dir**
	- $-$  Σ<sup>q</sup> viele Einträge mit je *log n* bit, also 4 Σ<sup>q</sup> byte

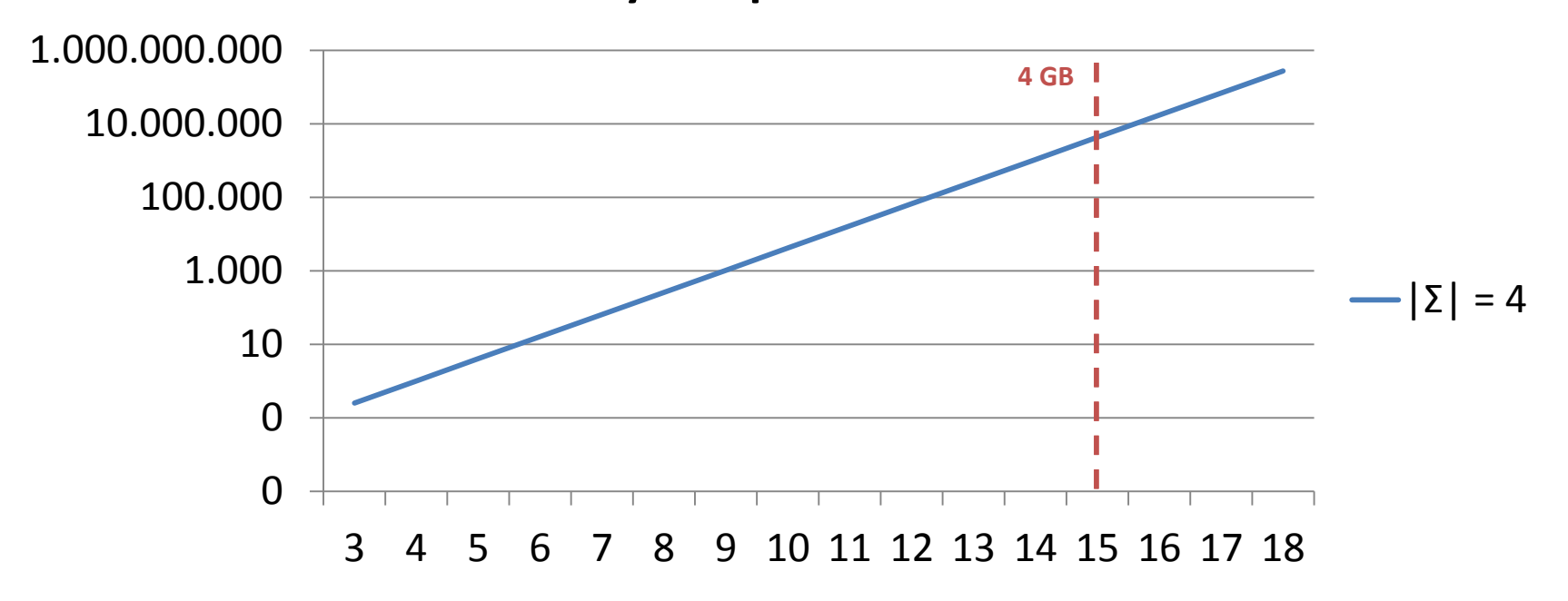

### **Memory footprint of dir in KB**

### **BEMERKUNGEN ZUR P-AUFGABE**

David Weese © 2010/11

Sascha Meiers WS 2013/14

### Bemerkungen zu Aufgabe 5

- Ergebnisse und Laufzeiten zu Aufgabe 4
	- erscheinen in den nächsten Tagen im Wiki
- Aufgabe 5:
	- Bearbeitungzeit 5 Wochen, aber fangen Sie rechtzeitig an!
	- Doppelte Punktzahl
- Preis(e) für die schnellste Laufzeit (bei trotzdem korrekten Ergebnissen)
	- Gemessen wird auf einem 8-Kerne Rechner (Parallelisierung wird empfohlen)
	- Testdaten sowie Skript zum Überprüfen der Korrektheit stehen zur Verfügung
- Frohe Weihnachten und bis im nächsten Jahr \*<]:{)